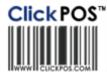

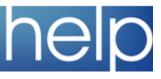

# 

### **ClickPOS Upgrade Notice**

Upgrade Scheduled

Wed 6-09-2006 11pm EST

System availability during upgrade

Automatic upgrade.

The upgrade will be performed automatically. You do not require to download the upgrade.

### Maintain I Tariff Plan I Reconcile Revenue I Wizard

Directed To: Administration/Accounts

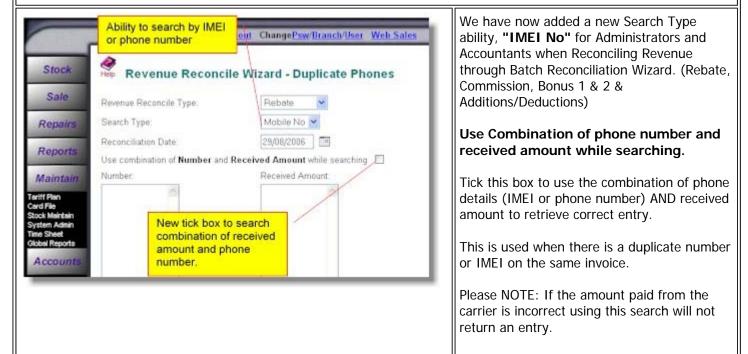

### Maintain I Tariff Plan I Reconcile Revenue I Outstanding Reconciliation Search

Directed To: Administration/Accounts

| Search Results - Rebate Date From 01/01/0206 Date To 07/06/2006 Carrier All Condition                       |                                                  |                                                  |                                                                                  |          |                                                                                                    |                                        |                                                          | Within the Outstanding Reconciliation Search<br>Accountants/Administrators will now have the<br>ability to select multipule connections for |     |   |                                                                                                    |
|----------------------------------------------------------------------------------------------------|--------------------------------------------------|--------------------------------------------------|----------------------------------------------------------------------------------|----------|----------------------------------------------------------------------------------------------------|----------------------------------------|----------------------------------------------------------|----------------------------------------------------------------------------------------------------|-----|---|----------------------------------------------------------------------------------------------------|
| Convertion First<br>Journel Ver<br>LOS4055<br>FRADETS<br>Telah The Data<br>Telah The Data<br>Telah The Data | 014020008<br>014020008<br>014020008<br>014060008 | 22993<br>22995<br>229152<br>220155<br>\$3,499,00 | Laboratore<br>Anni Alfon<br>Linton<br>Binne<br>Lintonente<br>Cast<br>estadountes | A010 110 | Loool Milder Roots<br>1,000<br>Milder Sons<br>Loool<br>Milder Sons<br>Loool<br>Milder Sons<br>Loool<br>Milder Sons<br>Loool<br>Loool | метера<br>Ферон<br>7960-12<br>20002230 | Pare 325/12<br>Pare 325/12<br>Pare 325/12<br>Pare 325/04 | Deense<br>America<br>31.000.00<br>51.000.00<br>800.00<br>51.200.00                                                                          | 1.1 |   | Reconcilation. Tick the check box for ALL<br>items you wish to reconcile and Click OK.<br>The system will automatically remove these<br>items for the list.                         |
| Mai<br>mpact: L<br>Directed                                                                                 | .ow                                              |                                                  |                                                                                  | arc      | l File                                                                                                    | [                                      | Emp                                                      | oloy                                                                                                    | 'ee | S |                                                                                                    |
|                                                                                                    |                                                  |                                                  |                                                                                  |          |                                                                                                    |                                        |                                                          |                                                                                                    |     |   | Administrators will now have the ability to ac<br>in a Sales Rep email address. This screen sh<br>link to our Customer email list which we use<br>when sending out UPGRADE NOTICES. |

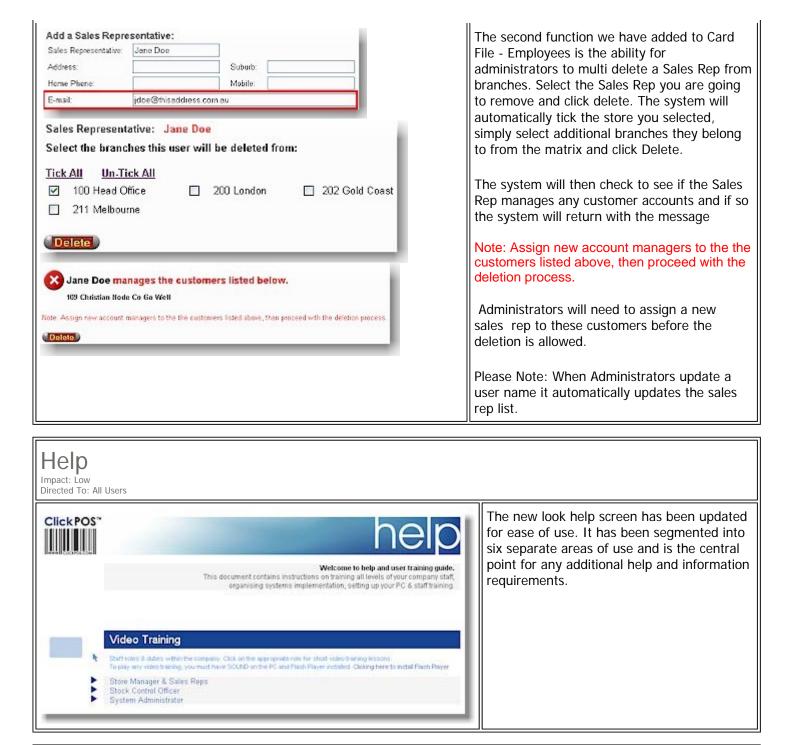

### Main | Logout

Directed To: All Users

Clicking Logout to exit the system will shut down the entire browser, this has increased the system security.

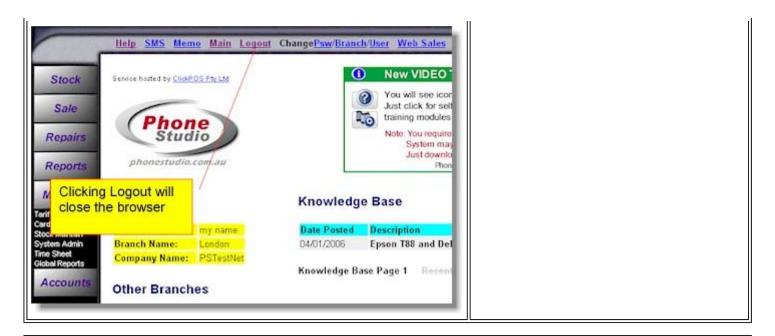

### Maintain | Tariff Plan | Plan Template | Phones

Directed To: Administrators

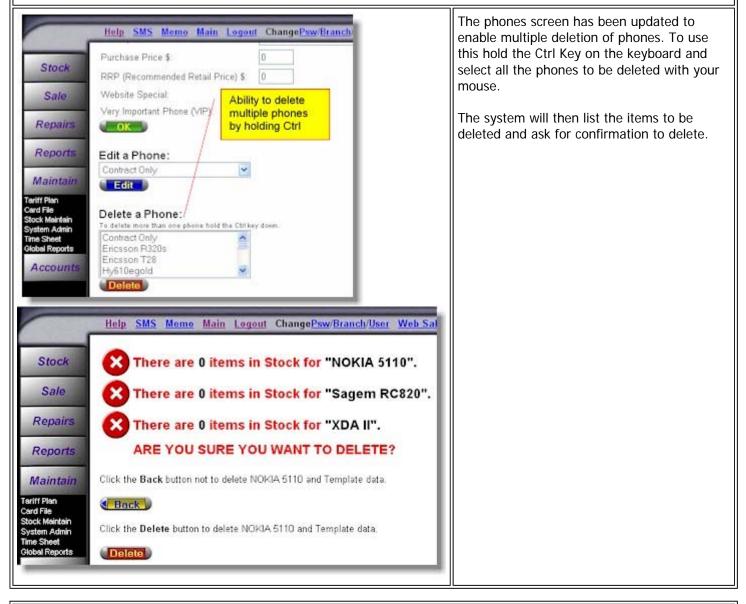

### Maintain | Tariff Plan | Plan Template | Plans

Impact: Low Directed To: Administrators

| Belg       SMS       Memo       Main       Logout       ChangePsw/Branch/User       We         Stock       Plan Maintenance       Add a Plan:       Image: Comparing the stock of the stock of t                                                                                                    | enable multiple deletion of plans. To use this<br>hold the Ctrl Key on the keyboard and select<br>all the plans to be deleted with your mouse.<br>The system will then list the plans to be<br>deleted and ask for confirmation to delete. |
|----------------------------------------------------------------------------------------------------|----------------------------------------------------------------------------------------------------|
| Bonus Plus 33 Plan 50h w Free IPOD (3) Control of the IPOD (3) Control of the |                                                                                                    |

| Sale Search Old Sale                                                                                                    |                                                                                                    |
|----------------------------------------------------------------------------------------------------|----------------------------------------------------------------------------------------------------|
| Directed To: All Users         Help SMS Memo Main Logout ChangePsw/Branch/User Web Sales         Stock         Sale         Sale         Date From:         30/08/2006         Date To: 30/08/2006         Search Old Sale         Invoice Number:         New Search Option         Lay-Up Payment         Search Price         Outles         Repairs         Mobile Number:         Maintain         Connection Ref.         Search         Company Name. | The 'search old sale' screen has been<br>updated with a new search option<br>'connection reference'.<br>You can now search an old invoice using the<br>connection reference provided to you by<br>carrier. |

## Sale | Print Invoice

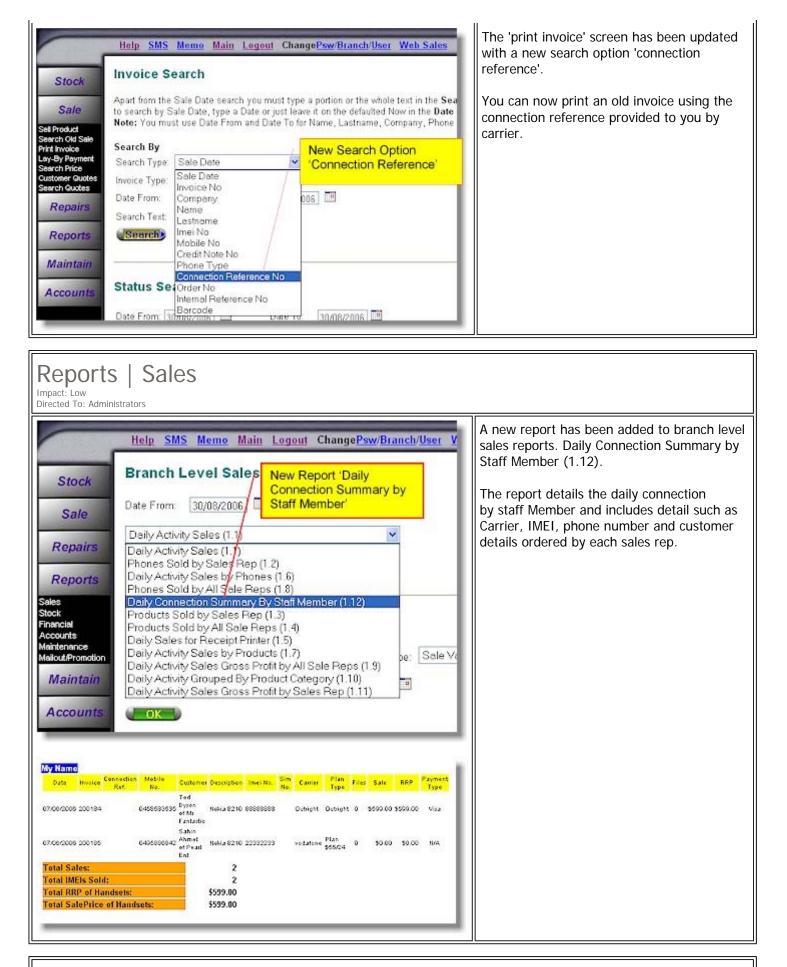

Stock | Search Phone or Product | Stock Entry Confirmation Report

The stock entry confirmation report has been updated with a new area 'Update Stock and Sale'.

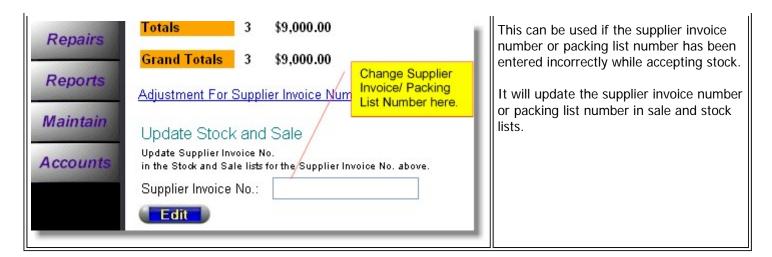

### Maintain | Sytem Admin | Transaction Log for Audit Impact: Low Directed To: Administrators The Transaction Log for Audit has Help SMS Memo Main Logout ChangePsw/Branch/User Web Sales been updated to a pop up window report. This means the report will Log File Inquiry Stock run more efficently. Log File search is completed; click Back for a new Search. Sale Back J Repairs a http://www.phonestudio.net - Report Window - Microsoft Internet Explorer Reports 🕝 Back - 🗭 - \star 😰 🏠 🔎 Search 👷 Favorites 🚱 💁 😓 🔯 - 🛄 Maintain

Log File Inquiry ff Plan Report Local Date/Time 30,08,0006 02:43:36 PM Accounts Search Date From Search Date To 30/05/2006 10,010,0004 Entry Date Bran Payment ID:116.ABC STORE.Consulting.Com-Cheque,99,85(2005 Accounts -> Cust. Payments 211 pstest Ald 8T14:12:00 Oust. All Accounts -> Payment ID (116, Invoice 200129, 10, Chepse, 09,0 2006-05-30T14:12:00 211 pstest Payments(SP) Accounts -> Oust. Payments(SP) Payment ID:116.Invoice.211109.400.Chegus. 09 Melbourne 2906-05-30T14:12:00 A66 211 051858 LOGIN USER LOGIN 8716-37.00 200 estest pstest

Maintain | Tariff Plan | Plan Template | Phone Sale Price Wizard V.3 Impact: Low Directed To: Administrators The plan template screen has a new area Help SMS Memo Main Logout ChangePsw/Branch/User Web Sales 'Phone Sale Price Wizard Version 3'.

> This is to be used by administrators who wish to calculate their sales price based on the formula: Sales Price of Handset = Purchase Price - Rebate.

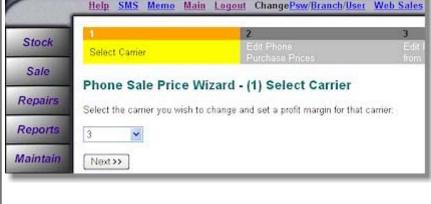

| ment and ment                                                                                                    | <u>Main</u> L                                                                                    | ogout Cha                                                                                                    | ange <mark>Psv</mark>                                                                      | w/Branch/Us                                                                                                    | er Web Sa                                                                                                    | ales                                                                                                |
|----------------------------------------------------------------------------------------------------|--------------------------------------------------------------------------------------------------|----------------------------------------------------------------------------------------------------|--------------------------------------------------------------------------------------------|----------------------------------------------------------------------------------------------------|----------------------------------------------------------------------------------------------------|----------------------------------------------------------------------------------------------------|
| 1<br>Select Carrier                                                                                                    |                                                                                                  |                                                                                                    | <sup>9</sup> hone<br>nase Pric                                                             | es                                                                                                    |                                                                                                    | Edit<br>rom                                                                                         |
| Phone Sale Pr                                                                                                    | ice Wiza                                                                                         | ard - (2) F                                                                                                    | Revie                                                                                      | w/Chang                                                                                                    | e Phone                                                                                                    | Pi                                                                                                  |
| Review and change th                                                                                                    | e purchase                                                                                       | prices for ea                                                                                                    | ach phon                                                                                   | ie bound to a                                                                                                    | carrier in the                                                                                                    | e ex                                                                                                |
| Apply all changes by                                                                                                    | clicking the                                                                                     | "Apply" but                                                                                                    | ton. If yo                                                                                 | u do not wan                                                                                                    | t to change t                                                                                                    | the                                                                                                 |
| Remember that by cli                                                                                                    | cking *Appl                                                                                      | y", you are u                                                                                                    | pdating                                                                                    | the purchase                                                                                                    | price of all p                                                                                                    | phor                                                                                                |
| Alcatel Easy HF                                                                                                    | 12.99                                                                                            | Cor                                                                                                    | ntract Or                                                                                  | nly 0                                                                                                    | 00                                                                                                    |                                                                                                    |
| LG U8120                                                                                                    | 0.00                                                                                             | LG                                                                                                    | U8138                                                                                      | 0                                                                                                    | 00                                                                                                    |                                                                                                    |
| LG U8180                                                                                                    | 0.00                                                                                             | Mot                                                                                                    | t A1000                                                                                    | 0                                                                                                    | 00                                                                                                    |                                                                                                    |
| Mot C975                                                                                                    | 0.00                                                                                             | Mo                                                                                                    | t E1000                                                                                    | 0                                                                                                    | .00                                                                                                    |                                                                                                    |
|                                                                                                    |                                                                                                  |                                                                                                    |                                                                                            |                                                                                                    |                                                                                                    |                                                                                                    |
| Help SMS Mem                                                                                                    | Main I                                                                                           | ogout Cha                                                                                                    | ange <mark>Ps</mark>                                                                       | w/Branch/Us                                                                                                    | er Web Sa                                                                                                    | ales                                                                                                |
| 1                                                                                                    |                                                                                                  | 2                                                                                                    |                                                                                            |                                                                                                    |                                                                                                    |                                                                                                    |
| Select Carrier                                                                                                    |                                                                                                  | Edit                                                                                                    | Phone<br>hase Prid                                                                         | ana s                                                                                                    | E                                                                                                    | Edit F                                                                                              |
|                                                                                                    |                                                                                                  |                                                                                                    |                                                                                            |                                                                                                    |                                                                                                    | rom                                                                                                 |
| Phone Sale Pr                                                                                                    |                                                                                                  | Section Section                                                                                                    |                                                                                            |                                                                                                    | Is                                                                                                    |                                                                                                    |
| Change any details o                                                                                                    | f the plans l                                                                                    |                                                                                                    |                                                                                            |                                                                                                    |                                                                                                    |                                                                                                    |
|                                                                                                    |                                                                                                  | isted below t                                                                                                    | which ar                                                                                   | e currently av                                                                                                    | ailable in yo                                                                                                    | urex                                                                                                |
| Plan                                                                                                    | Contract<br>Period                                                                               | Deefe                                                                                                    |                                                                                            | e currently av<br>Commission                                                                                          | 0                                                                                                    | ures<br>B1 S                                                                                        |
| Update Fields:                                                                                                    | Contract<br>Period                                                                               | Profit<br>Margin                                                                                                    | ebate (                                                                                    | Commission                                                                                                    | Bonus<br>1                                                                                                    | B1 S                                                                                                |
| Update Fields:<br>Bonus Plus 22<br>Plan \$0h                                                                                                    | Contract<br>Period                                                                               | Profit<br>Margin                                                                                                    | ebate (                                                                                    | Commission                                                                                                    | Bonus<br>1                                                                                                    | B1 S                                                                                                |
| Update Fields:<br>Bonus Plus 22<br>Plan \$0h<br>Bonus Plus 22<br>Plan \$0h w Free                                                                                                    | Contract<br>Period                                                                               | Profit<br>Margin                                                                                                    | ebate (                                                                                    | Commission                                                                                                    | Bonus<br>1                                                                                                    | B1 S<br>C<br>Io Da                                                                                  |
| Update Fields:<br>Bonus Plus 22<br>Plan \$0h<br>Bonus Plus 22<br>Plan \$0h w Free<br>IPOD<br>Bonus Plus 33                                                                                                   | Contract<br>Period<br>24                                                                         | Profit Rangin Rangin Ra | ebate (<br>0.00                                                                            | Commission<br>160.00<br>90.00                                                                                         | Bonus<br>1<br>0.00 N                                                                                                    | B1 S<br>C<br>Io Da                                                                                  |
| Update Fields:<br>Bonus Plus 22<br>Plan \$0h<br>Bonus Plus 22<br>Plan \$0h w Free<br>IPOD                                                                                                    | Contract<br>Period                                                                               | Profit<br>Margin<br>0.00                                                                                                    | ebate (<br>0.00                                                                            | Commission                                                                                                    | Bonus<br>1<br>0.00 N                                                                                                    | B1 S<br>C<br>Io Da                                                                                  |
| Update Fields:<br>Bonus Plus 22<br>Plan \$0h<br>Bonus Plus 22<br>Plan \$0h w Free<br>IPOD<br>Bonus Plus 33<br>Plan \$0h                                                                                      | Contract<br>Period<br>24                                                                         | Profit Rangin Rangin Ra | ebate (<br>0.00                                                                            | Commission<br>160.00<br>90.00                                                                                         | Bonus<br>1<br>0.00 N                                                                                                    | B1 S<br>C<br>Io Da                                                                                  |
| Update Fields:<br>Bonus Plus 22<br>Plan \$0h<br>Bonus Plus 22<br>Plan \$0h w Free<br>IPOD<br>Bonus Plus 33<br>Plan \$0h                                                                                      | Contract<br>Period<br>24<br>24<br>24                                                             | Profit<br>Margin<br>0.00<br>0.00                                                                                                    | ebate (<br>0.00<br>0.00                                                                    | Commission<br>160.00<br>90.00<br>235.00                                                                               | Bonus<br>1<br>0.00 N<br>0.00 N                                                                                                    | B1 S<br>C<br>Io Da                                                                                  |
| Update Fields:<br>Bonus Plus 22<br>Plan \$0h<br>Bonus Plus 22<br>Plan \$0h w Free<br>IPOD<br>Bonus Plus 33<br>Plan \$0h<br>Bonus Plus 33                                                                     | Contract<br>Period<br>24<br>24<br>24                                                             | Profit R<br>Margin R<br>0.00<br>0.00<br>0.00<br>0.00<br>0.00<br>0.00<br>0.00<br>2<br>Edit Phone                                                                                                    | ebate (<br>0.00<br>0.00                                                                    | Commission<br>160.00<br>90.00<br>235.00                                                                               | Bonus<br>1<br>0.00 N<br>0.00 N<br>0.00 N<br>0.00 N<br>(eb Sales<br>3<br>Edit Re-                                                                                                    | B1 S<br>C<br>Io De<br>Io De                                                                         |
| Update Fields:<br>Bonus Plus 22<br>Plan \$0h<br>Bonus Plus 22<br>Plan \$0h w Free<br>IPOD<br>Bonus Plus 33<br>Plan \$0h<br>Bonus Plus 33<br>Help <u>SMS Memo</u><br>1<br>Select Comer                        | Contract<br>Period<br>24<br>24<br>24<br>24<br>24<br>Main Log                                     | Profit Margin R<br>Margin 0.00<br>0.00<br>0.00<br>0.00<br>0.00<br>0.00<br>0.00<br>0.0                                                                                                    | ebate (<br>0.00<br>0.00<br>0.00<br>Psw/Bra                                                 | Commission<br>160.00<br>90.00<br>235.00<br>mch/User W                                                                 | Bonus<br>1<br>0.00 N<br>0.00 N<br>0.00 N<br>0.00 N<br>Constant<br>Constant<br>Cons | B1 S<br>L<br>Lo De<br>Lo De                                                                         |
| Update Fields:<br>Bonus Plus 22<br>Plan \$0h<br>Bonus Plus 22<br>Plan \$0h w Free<br>IPOD<br>Bonus Plus 33<br>Plan \$0h<br>Bonus Plus 33<br>Plan \$0h<br>Bonus Plus 33<br>Help SMS Memo<br>1<br>Select Comor | Contract<br>Period<br>24<br>24<br>24<br>24<br>Main Logo                                          | Profit<br>Margin<br>0.00<br>0.00<br>0.00<br>0.00<br>2<br>Edit Phone<br>Purchase<br>- (4) Con                                                                                                    | ebate (<br>0.00<br>0.00<br>0.00<br>Prices<br>nplete                                        | Commission<br>160.00<br>90.00<br>235.00<br>mch/User W                                                                 | Bonus<br>1<br>0.00 N<br>0.00 N<br>0.00 N<br>0.00 N<br>0.00 N<br>1<br>0.00 N<br>1<br>0<br>0<br>0<br>0<br>0<br>0<br>0<br>0<br>0<br>0<br>0<br>0<br>0                                                                                                    | B1 S<br>La De<br>la De<br>la De                                                                     |
| Update Fields:<br>Bonus Plus 22<br>Plan \$0h<br>Bonus Plus 22<br>Plan \$0h w Free<br>IPOD<br>Bonus Plus 33<br>Plan \$0h<br>Bonus Plus 33<br>Help SMS Memo<br>1<br>Select Comer<br>Phone Sale Price           | Contract<br>Period<br>24<br>24<br>24<br>24<br>24<br>24<br>24<br>24<br>24<br>24<br>24<br>24<br>24 | Profit Margin R<br>Margin R<br>0.00<br>0.00<br>0.00<br>0.00<br>0.00<br>0.00<br>0.00<br>0.                                                                                                    | ebate (<br>0.00<br>0.00<br>0.00<br>Prices<br>Prices<br>and set (                           | Commission                                                                                                    | Bonus<br>1<br>0.00 N<br>0.00 N<br>0.00 N<br>0.00 N<br>1<br>1<br>1<br>1<br>0.00 N<br>1<br>1<br>1<br>1<br>1<br>1<br>1<br>1<br>1<br>1<br>1<br>1<br>1                                                                                                    | B1 S<br>D<br>D<br>D<br>D<br>D<br>D<br>D<br>D<br>C<br>D<br>C                                         |
| Update Fields:<br>Bonus Plus 22<br>Plan \$0h<br>Bonus Plus 22<br>Plan \$0h w Free<br>IPOD<br>Bonus Plus 33<br>Plan \$0h<br>Bonus Plus 33<br>Plan \$0h<br>Bonus Plus 33<br>Help SMS Memo<br>1<br>Select Comor | Contract<br>Period<br>24<br>24<br>24<br>24<br>24<br>24<br>24<br>24<br>24<br>24<br>24<br>24<br>24 | Profit Margin Ri<br>Margin Ri<br>0.00<br>0.00<br>0.00<br>0.00<br>0.00<br>2<br>Edit Phone<br>Purchase<br>- (4) Corn<br>lan template<br>es with profit                                                                                                    | ebate (<br>0.00<br>0.00<br>0.00<br>Proces<br>Proces<br>and set (<br>and set (<br>and set ( | Commission<br>160.00<br>90.00<br>235.00<br>235.00<br>much/User W<br>ed Plan Te<br>profit margins I<br>prices for 3, c | Bonus<br>1<br>0.00 N<br>0.00 N<br>0.00 N<br>0.00 N<br>2<br>2<br>2<br>2<br>2<br>3<br>2<br>2<br>3<br>2<br>4<br>1<br>2<br>3<br>2<br>4<br>1<br>2<br>4<br>5<br>3<br>2<br>4<br>5<br>4<br>5<br>4<br>5<br>5<br>5<br>5<br>5<br>5<br>5<br>5<br>5<br>5<br>5<br>5<br>5                                                                                                    | B1 S<br>D<br>D<br>D<br>D<br>D<br>D<br>D<br>D<br>D<br>D<br>D<br>D<br>D<br>D<br>D<br>D<br>D<br>D<br>D |

### Maintain | Tariff Plan | Reconcile Revenue | Edit Screen

Impact: Low Directed To: Administrators/Accounts

When reconciling revenue for addition/deduction entries the check boxes in edit mode have become read only.

The system will automatically select the correct check box from the information entered when the addition/deduction was created.

This will minimise any errors that can occur from manual processing.

| Addition/Deduction |        | Check b<br>only, and<br>automati<br>correct o | the<br>cally |                          |         |                                       |
|--------------------|--------|-----------------------------------------------|--------------|--------------------------|---------|---------------------------------------|
|                    | Ant    | Date Exp. Rec                                 | eined Am     | t Date Rec. <sup>H</sup> | Carrier | Display Carrier<br>Revenue on Invoice |
| ConnectFee         | 100.00 | 100                                           | 00           | 30/08/2006               |         |                                       |
|                    | 0.00   | 0.00                                          |              |                          |         |                                       |
|                    | 0.00   | 0.00                                          |              |                          |         |                                       |

### Maintain | System Admin | Company Details

Directed To: Administrators

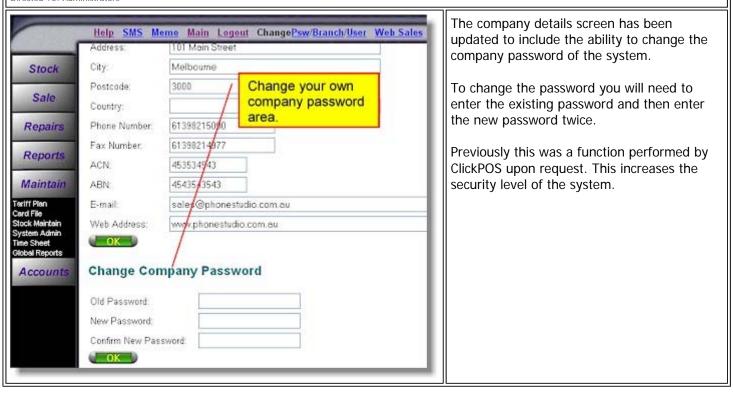

## Maintain | Tariff Plan | Phone | Maintain Account Reference

Directed To: Administrators

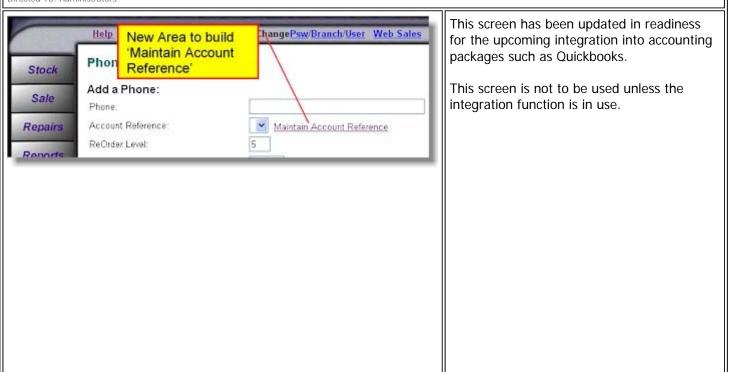

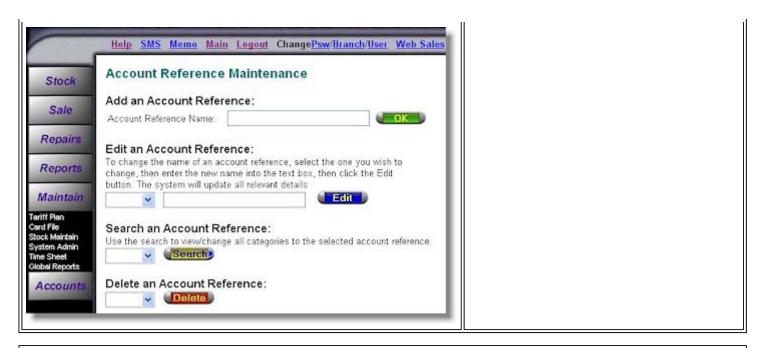

### Maintain | Stock Maintain | Add New Product | Maintain Category | Maintain Account Reference

Directed To: Administrators

| New area to build<br>'maintain account<br>reference'       Logout ChangePsw/Branch/User Web Sale         Stock       Use the Product Category Maintenance to group certain products and specify the<br>Master Category:         Repairs       Account Reference:         Reports       Maintain Account Reference         Maintain       0         Include in Loyalty offer:       Min purchase prior to applying Loyalty/Discount.                                                                                                    | This screen has been updated in readiness<br>for the upcoming integration into accounting<br>packages such as Quickbooks.<br>This screen is not to be used unless the<br>integration function is in use. |
|----------------------------------------------------------------------------------------------------|----------------------------------------------------------------------------------------------------|
| Help       SMS       Memo       Main       Legout       ChangePsw/Branch/User       Web Sales         Stock       Account Reference Maintenance         Sale       Account Reference       Add an Account Reference:         Account Reference Name:       Image of an account reference, select the one you wish to change the name of an account reference, select the one you wish to change, then enter the new name into the text box, then click the Edit button. The system will update all relevant details         Maintain       Image of an Account Reference:         Itelf Pie       Search an Account Reference:         Stock Maintein       Image of an Account Reference:         Itel Pie       Search an Account Reference:         Ise the search to view/change all categories to the selected account reference.         Ise the search to view/change all categories to the selected account reference.         Ise the search to view/change all categories to the selected account reference.         Ise the search to view/change all categories to the selected account reference.         Ise the search to view/change all categories to the selected account reference.         Ise the search to view/change all categories to the selected account reference.         Ise the search to view/change all categories to the selected account reference.         Ise the search to view/change all categories to the selected account reference.         Ise the search       Ise the sear |                                                                                                    |

# Reports Sale Performance Reports Impact: Low Directed To: Administrators All performace reports in branch level sales reports are now inclusive of GST.

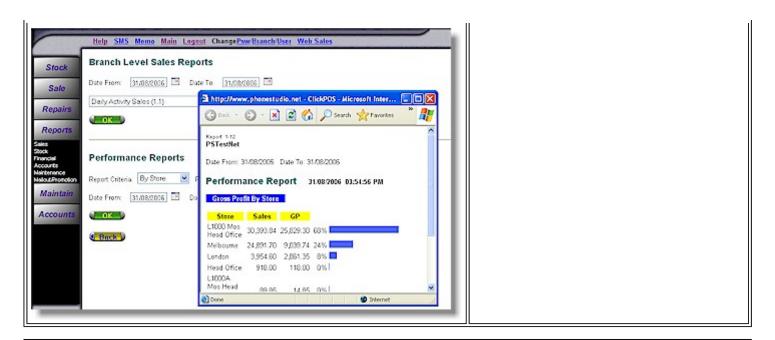

### Maintain | Global Reports | Finacial Reports

Impact: Low Directed To: Administrators

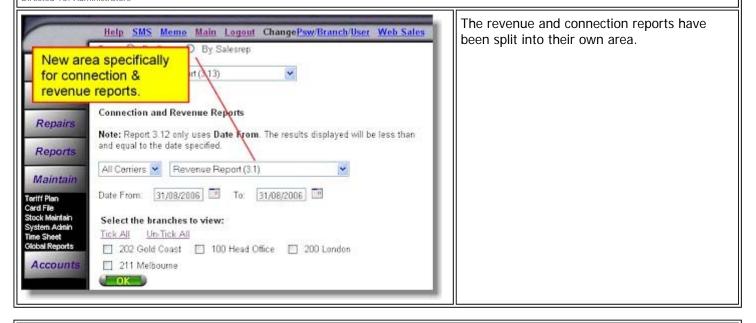

| General Notes<br>Impact: Low<br>Directed To: Administrators      |                                                                       |                                        |
|------------------------------------------------------------------|-----------------------------------------------------------------------|----------------------------------------|
| The time sheet area has been sales rep list they will still appe | updated so that if a user is deleted from the ear in the time sheet.  |                                        |
|                                                                  | <b>DEMO SITE</b><br>To preview the new changes prior to upgrade date, | please visit our demo site             |
|                                                                  | Cellular industry users                                               | Apparel and other generic system users |
| Website                                                          | www.clickpos.net/login                                                | www.clickpos.com.au/login              |
| Company login                                                    | myco                                                                  | demo                                   |
| Company password                                                 | myco                                                                  | password                               |
| User Login                                                       | myname                                                                | auser1                                 |
| User Password                                                    | myname                                                                | password                               |
| Or Alternatively                                                 |                                                                       |                                        |
| Company login                                                    | тусо                                                                  |                                        |
| Company password                                                 | тусо                                                                  |                                        |
| User Login                                                       | auser1 through to auser10                                             |                                        |
| User Password                                                    | password                                                              |                                        |

Terms & Conditions

© 2006 ClickPOS Pty Ltd. All Rights Reserved.